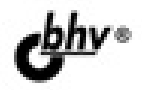

## ISP. ' En  $\sqrt{4}$ **СБОРНИК РЕЦЕПТОВ**

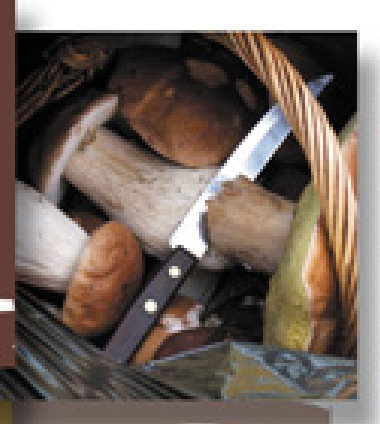

**АРХИТЕКТУРА** ВЕБ-ПРИЛОЖЕНИЙ

ВЕБ-ФОРМЫ И КОМПОНЕНТЫ ASP.NET

РАБОТА С БАЗАМИ ДАННЫХ

**ОТЛАДКА** И ОБРАБОТКА ОШИБОК

ЗАЩИТА ПРИЛОЖЕНИЙ **ASP.NET** 

СОЗДАНИЕ ОТЧЕТОВ **B MS Excel** 

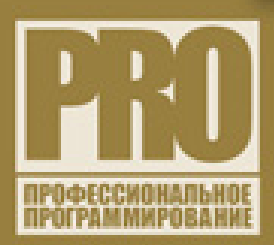

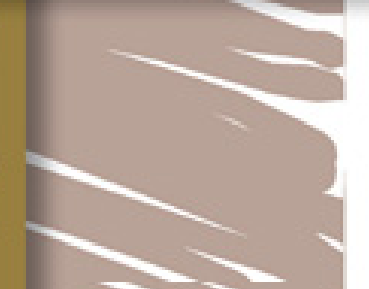

**Павел Агуров** 

# ASP.NET СБОРНИК **РЕЦЕПТОВ**

Санкт-Петербург «БХВ-Петербург» 2010

#### **Агуров П. В.**

А27 ASP.NET. Сборник рецептов. — СПб.: БХВ-Петербург, 2010. — 528 с.: ил. — (Профессиональное программирование)

ISBN 978-5-9775-0521-5

В книге собраны практические советы и примеры, которые помогут при создании веб-приложений с использованием ASP.NET: разработка архитектуры веб-приложения, его отладка, профилирование, защита, конфигурирование, работа с данными и многое другое. Рассмотрены специальные инструменты и утилиты, которые позволяют ускорить и упростить разработку и отладку веб-приложений. Уделено внимание обработке исключений в вебприложениях. Отдельная глава посвящена созданию отчетов в MS Excel. Книга будет полезна не только программистам, которые уже используют в своих разработках ASP.NET, но и тем, кто переходит на технологию ASP.NET с классической ASP или языка PHP.

*Для программистов*

УДК 681.3.06 ББК 32.973.26-018.2

#### **Группа подготовки издания:**

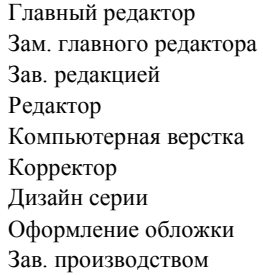

Главный редактор *Екатерина Кондукова* Зам. главного редактора *Игорь Шишигин* Зав. редакцией *Григорий Добин* Редактор *Екатерина Капалыгина* Компьютерная верстка *Ольги Сергиенко* Корректор *Зинаида Дмитриева* Дизайн серии *Инны Тачиной* Оформление обложки *Елены Беляевой* Зав. производством *Николай Тверских* 

Лицензия ИД № 02429 от 24.07.00. Подписано в печать 31.03.10. Формат 70×100 $\frac{1}{16}$ . Печать офсетная. Усл. печ. л. 42,57. Тираж 1500 экз. Заказ № "БХВ-Петербург", 190005, Санкт-Петербург, Измайловский пр., 29.

Санитарно-эпидемиологическое заключение на продукцию № 77.99.60.953.Д.005770.05.09 от 26.05.2009 г. выдано Федеральной службой по надзору в сфере защиты прав потребителей и благополучия человека.

> Отпечатано с готовых диапозитивов в ГУП "Типография "Наука" 199034, Санкт-Петербург, 9 линия, 12

ISBN 978-5-9775-0521-5 © Агуров П. В., 2010

© Оформление, издательство "БХВ-Петербург", 2010

## Оглавление

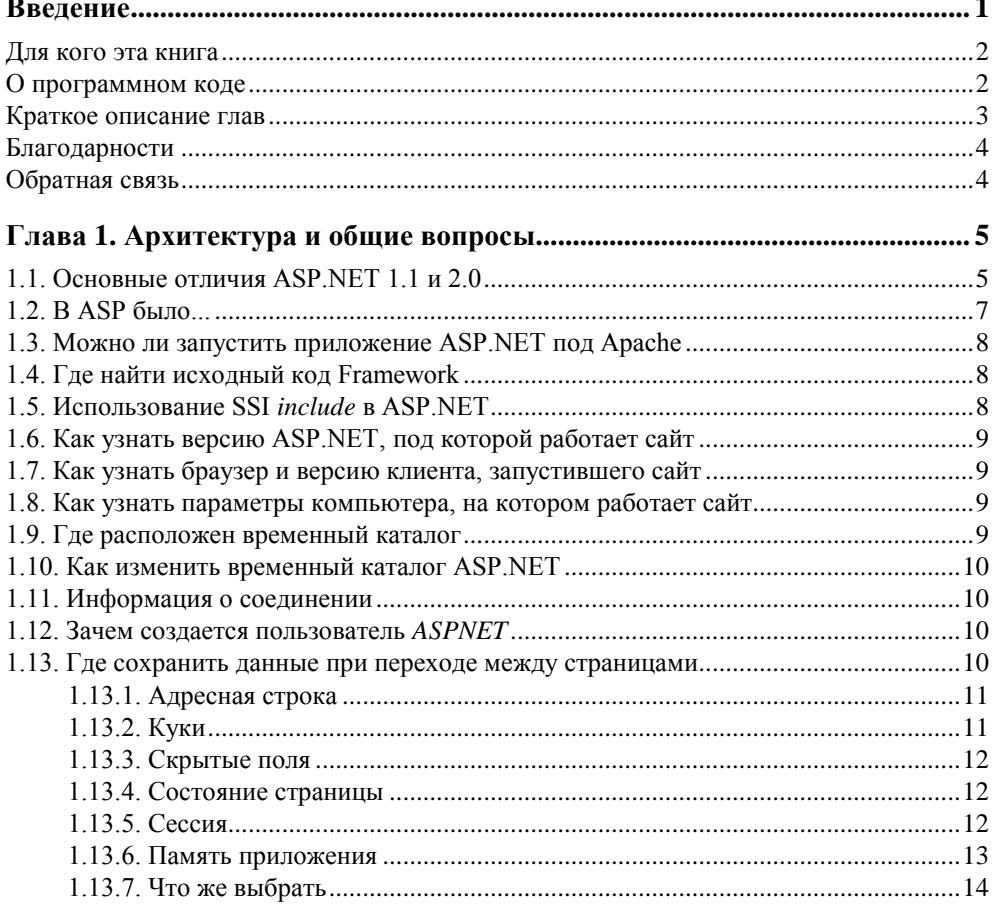

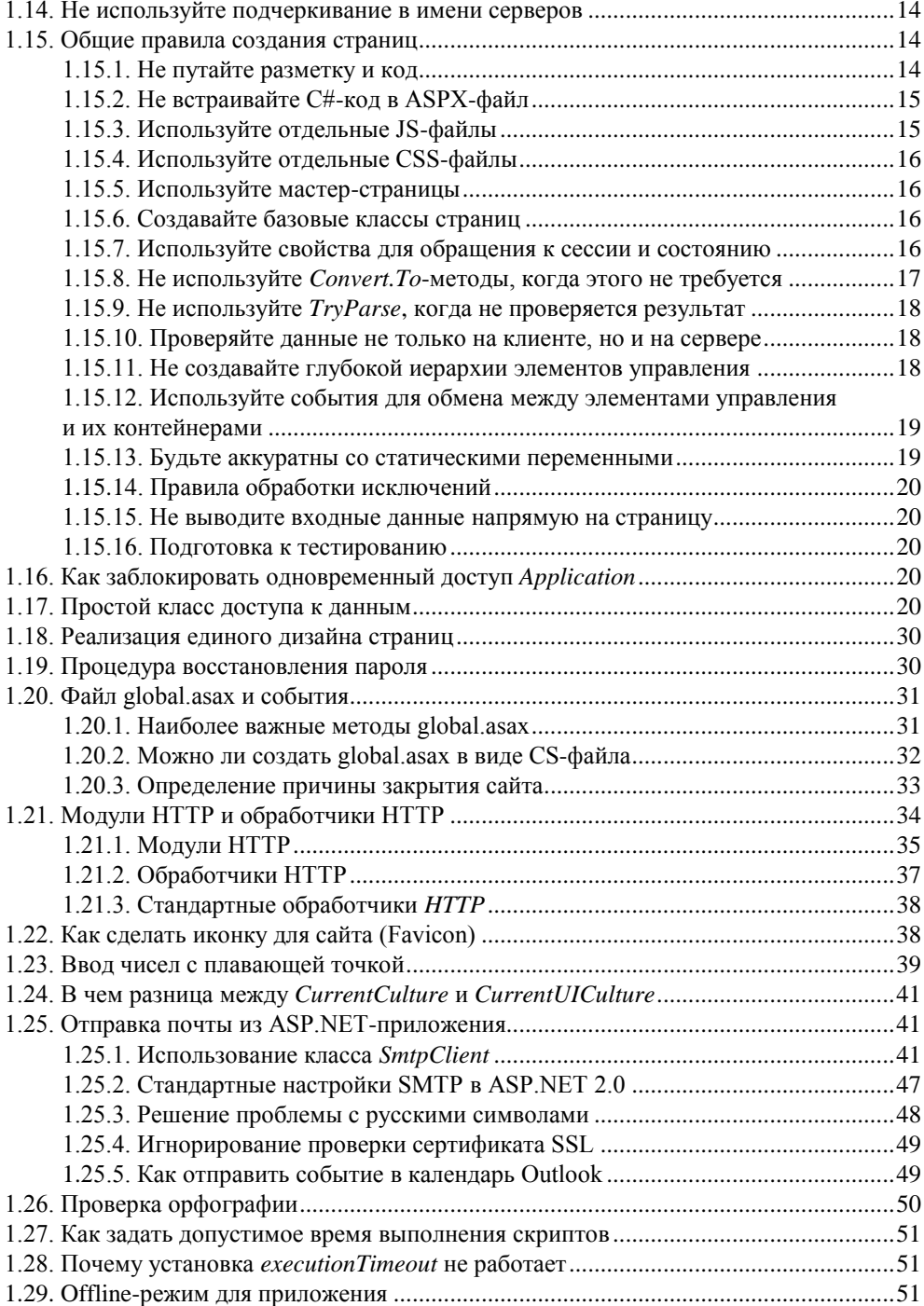

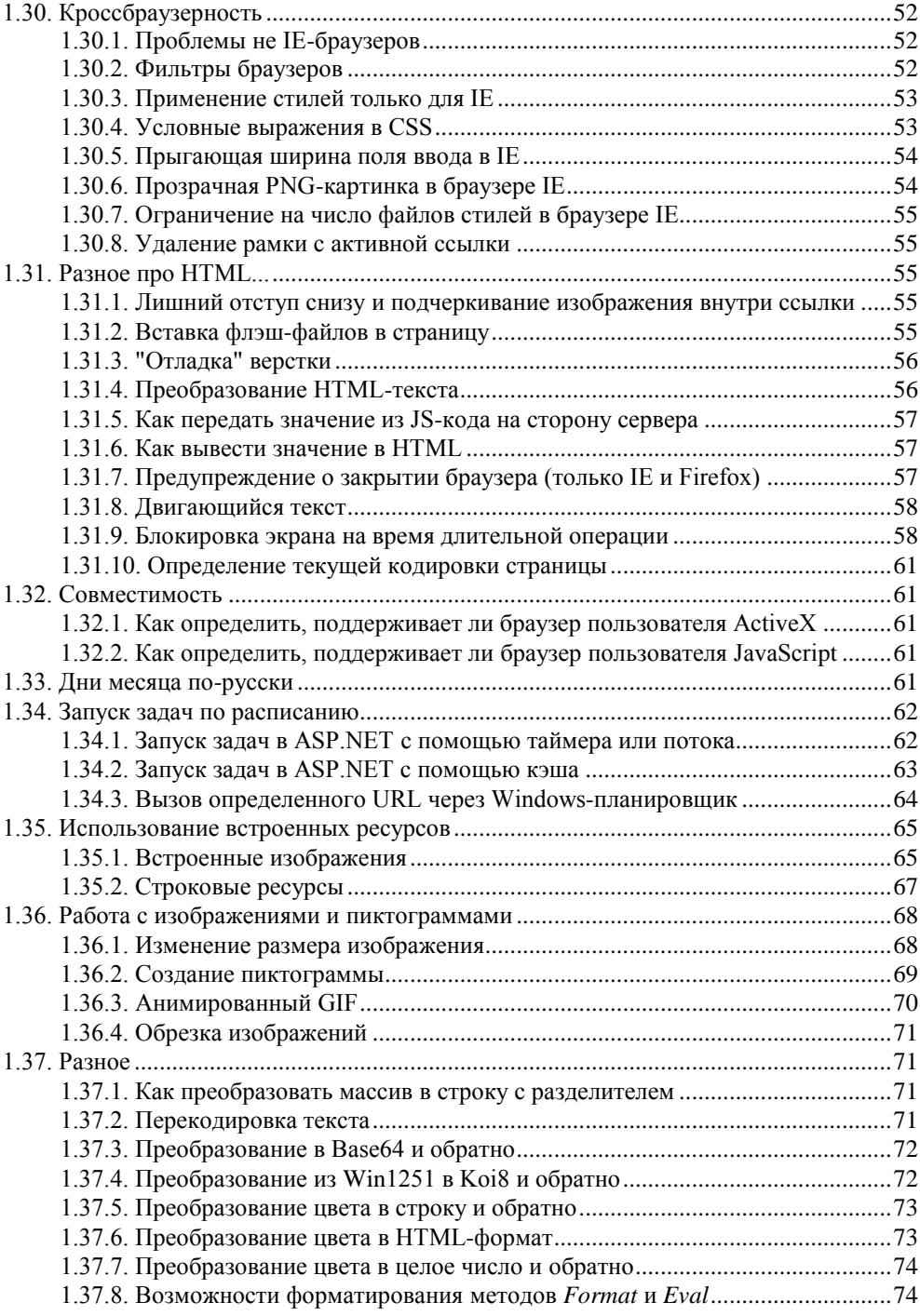

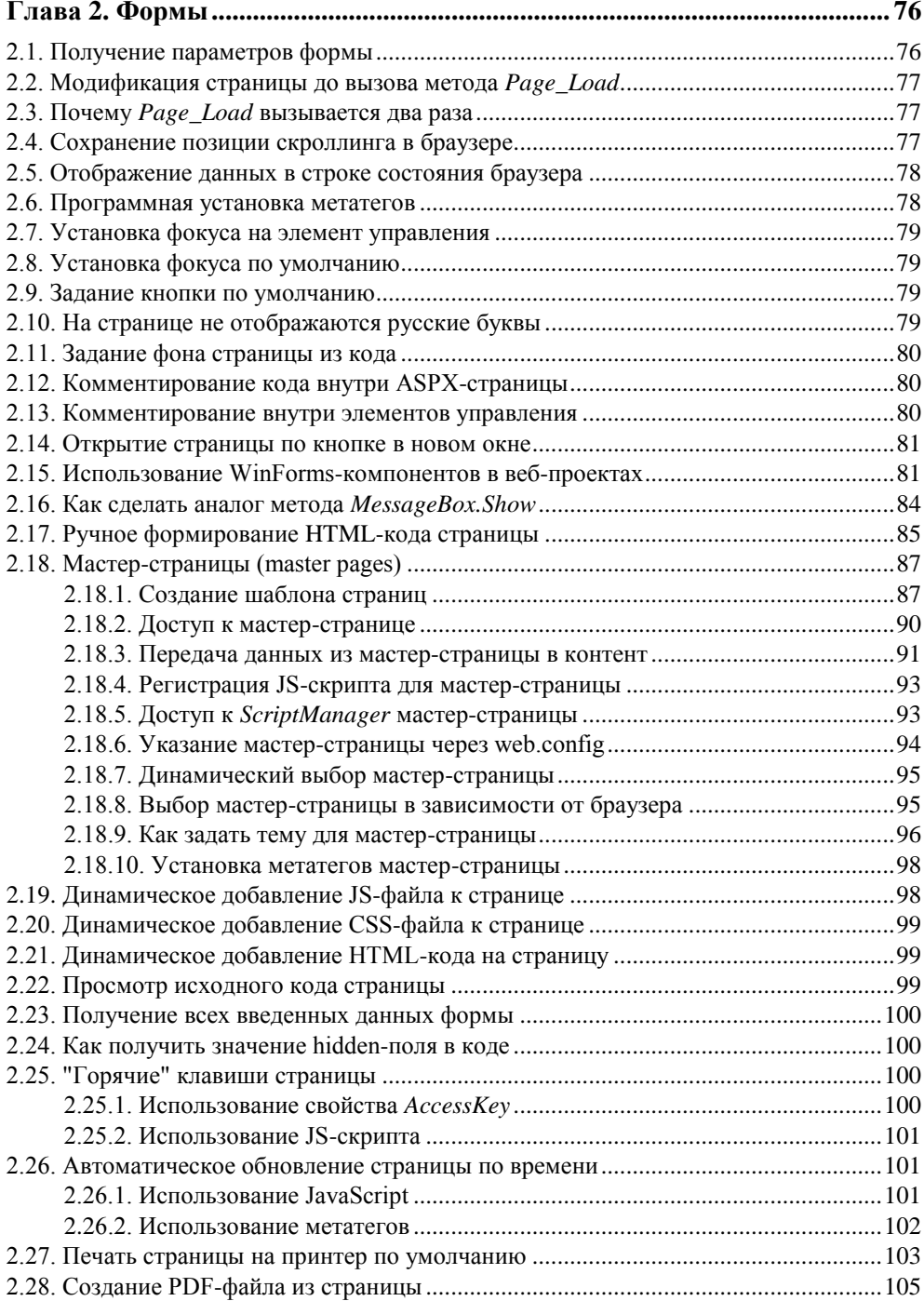

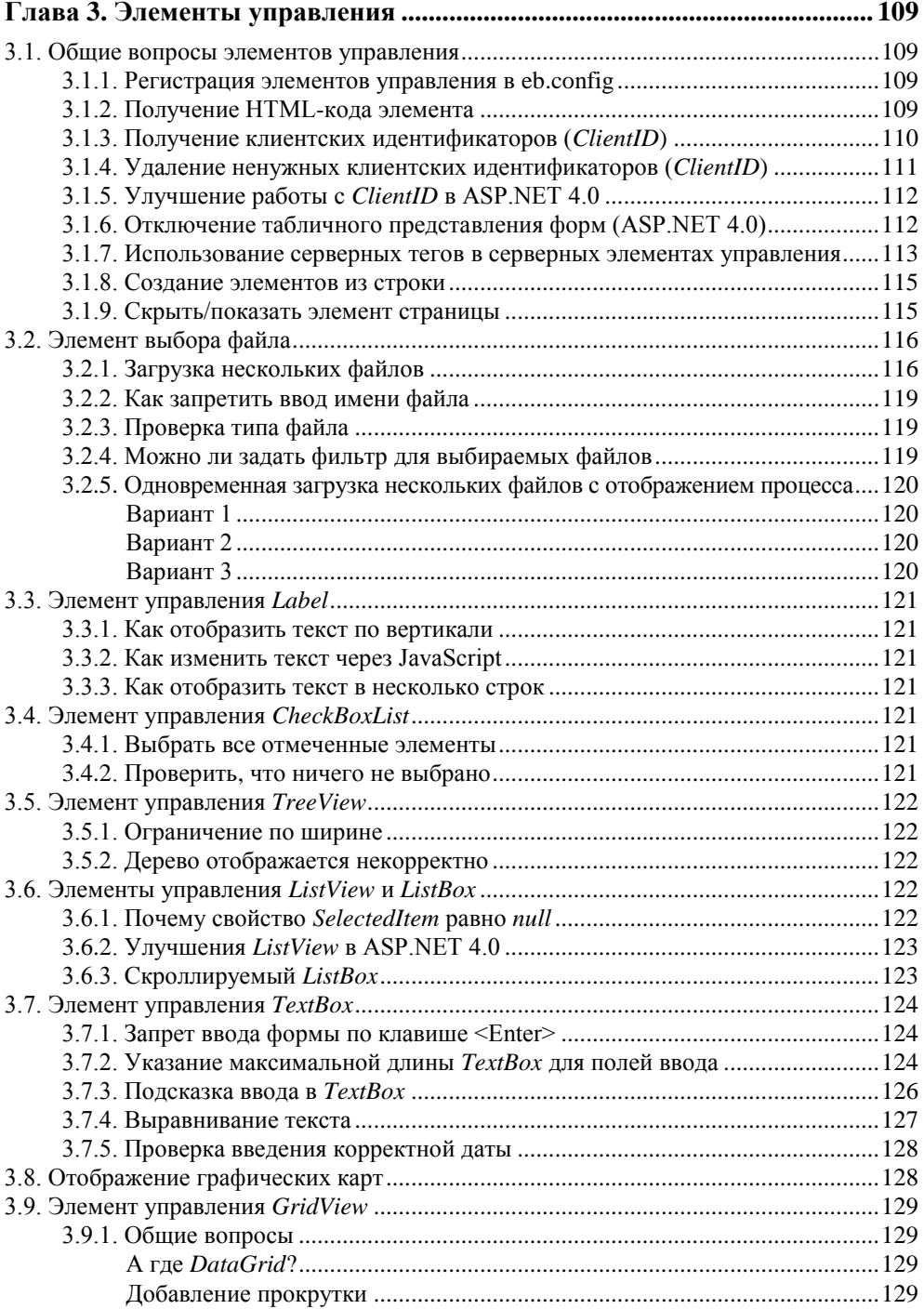

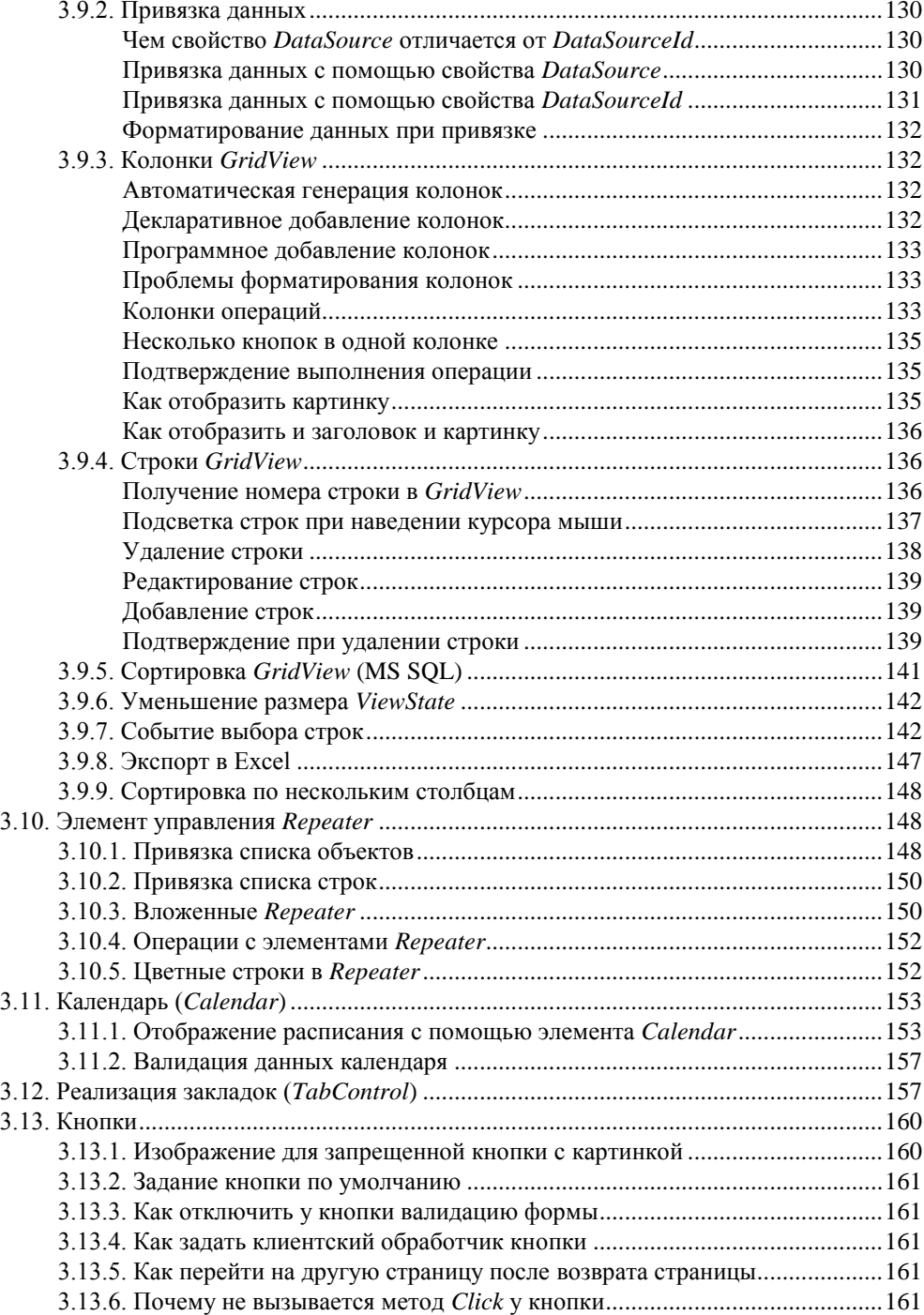

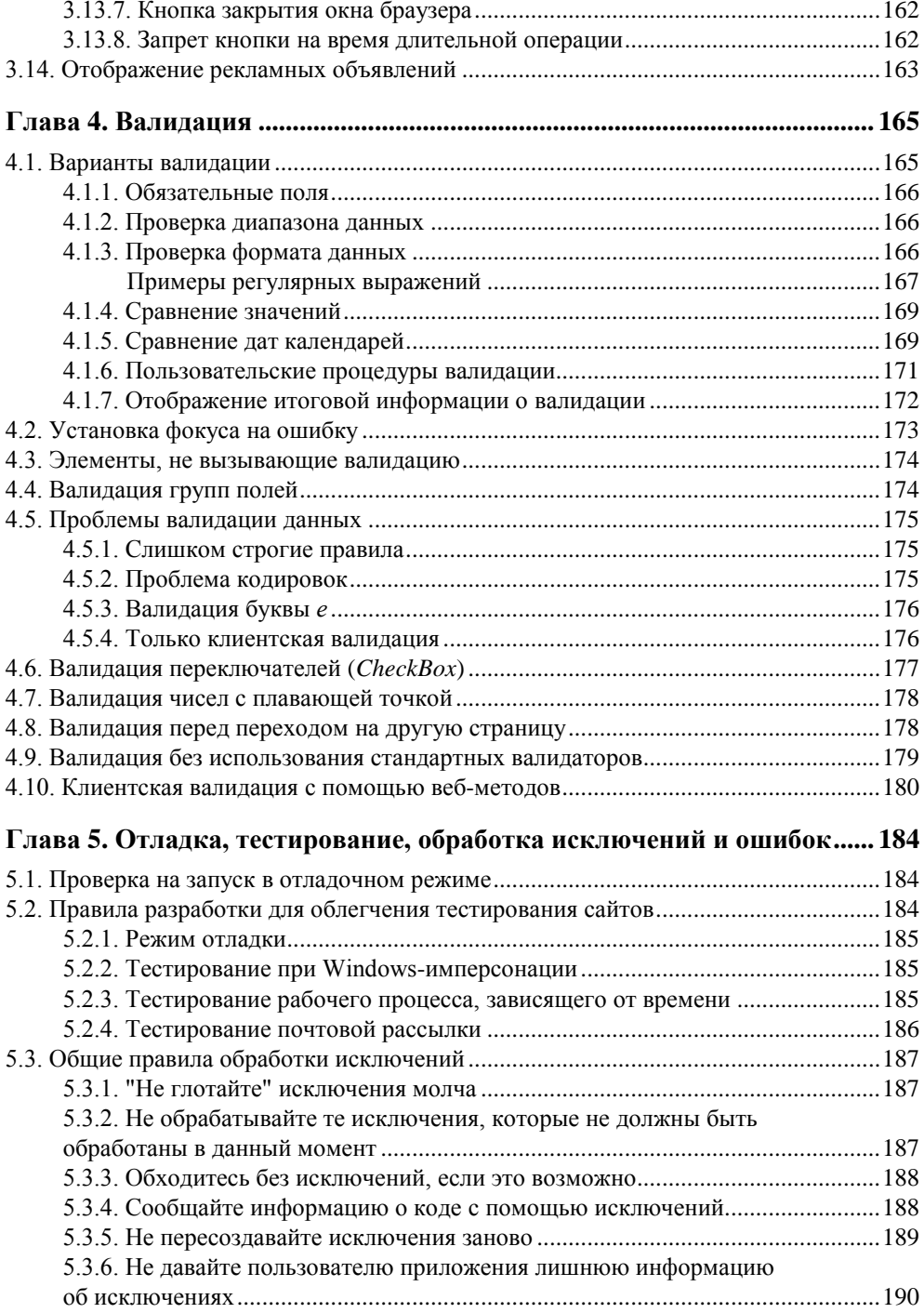

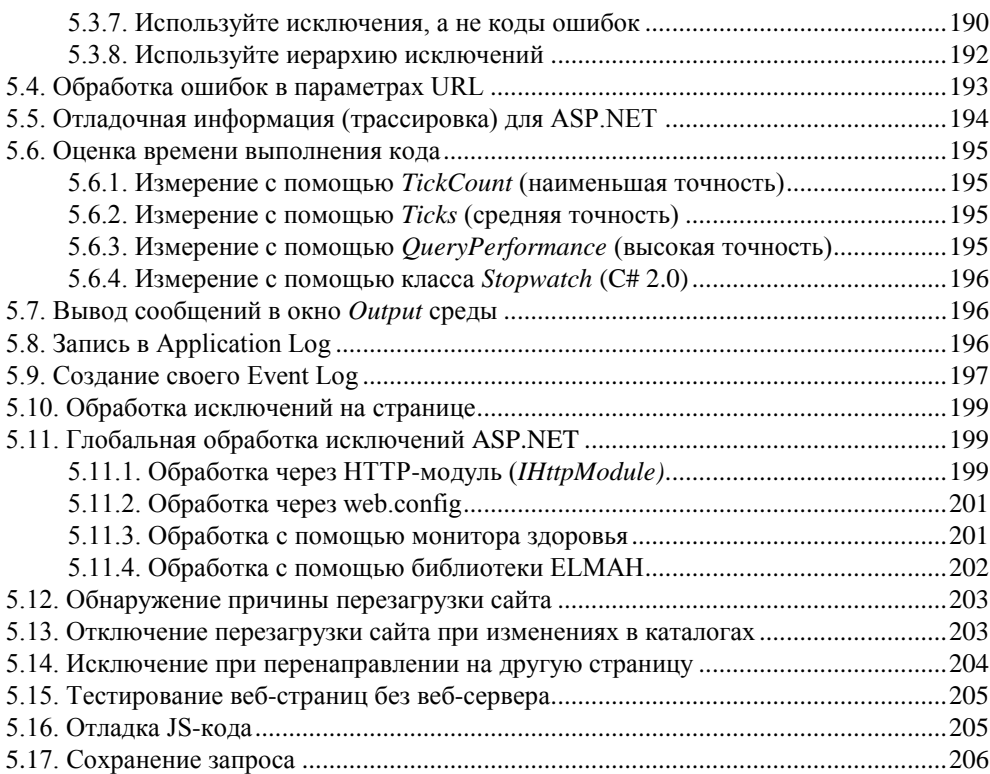

#### **Глава 6. Конфигурирование и конфигурационные файлы...................... 207**

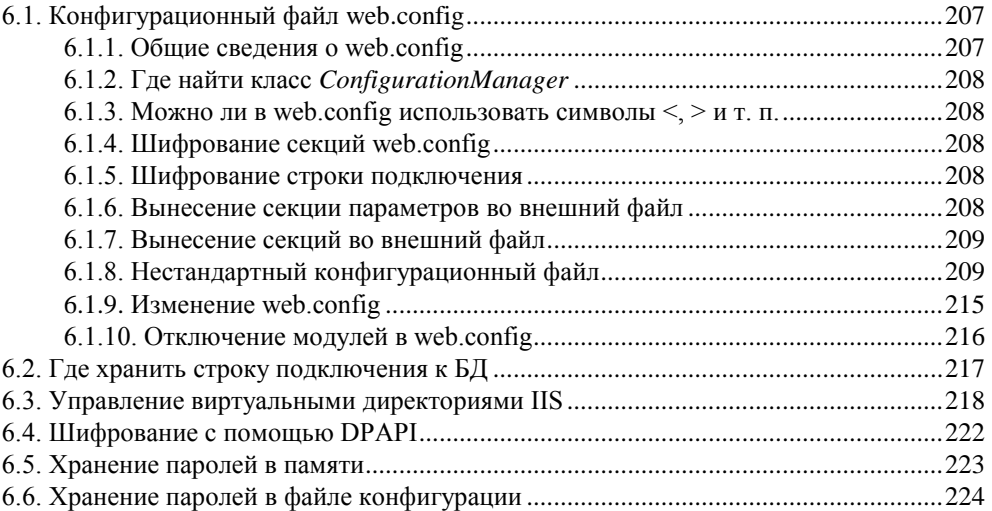

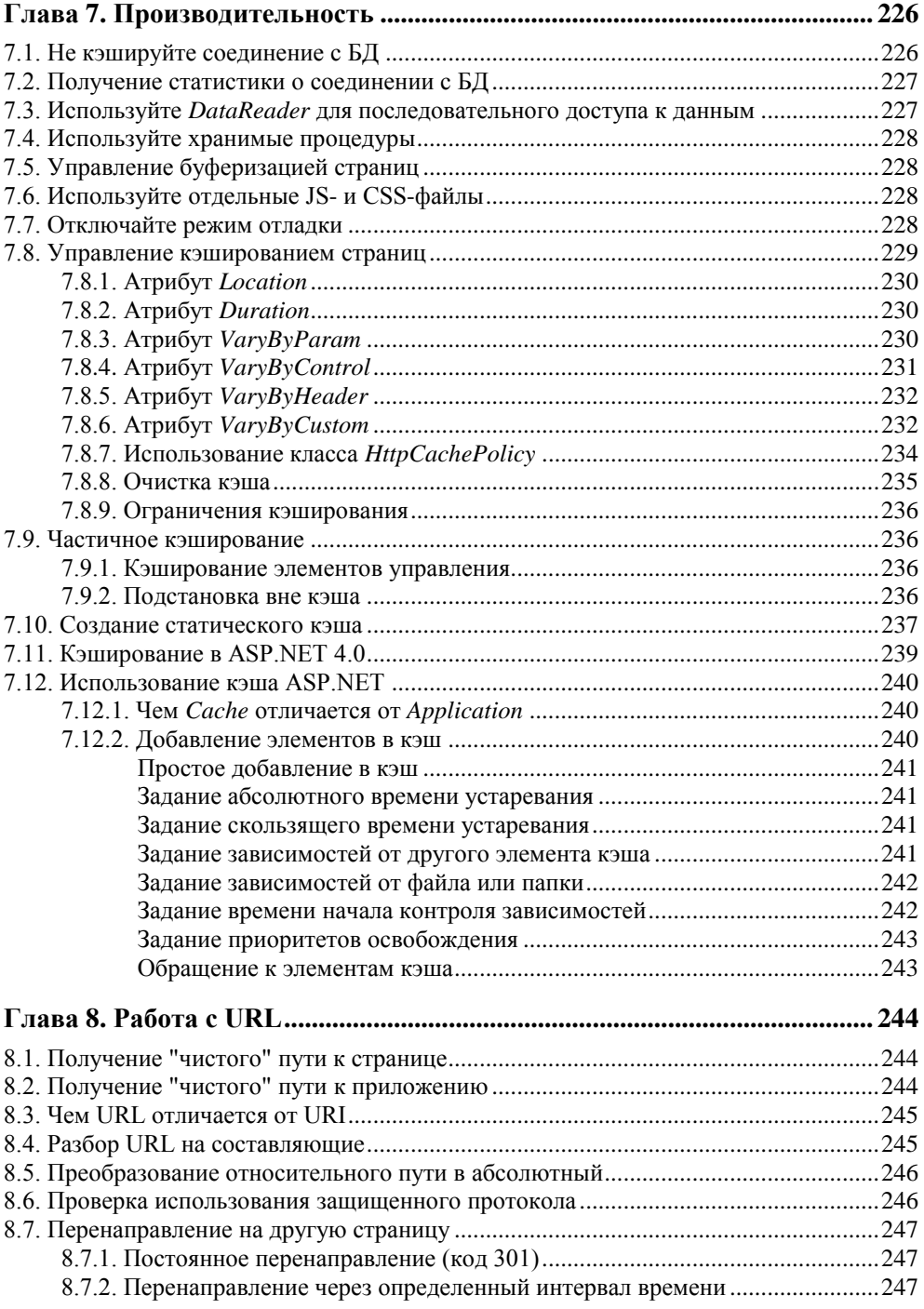

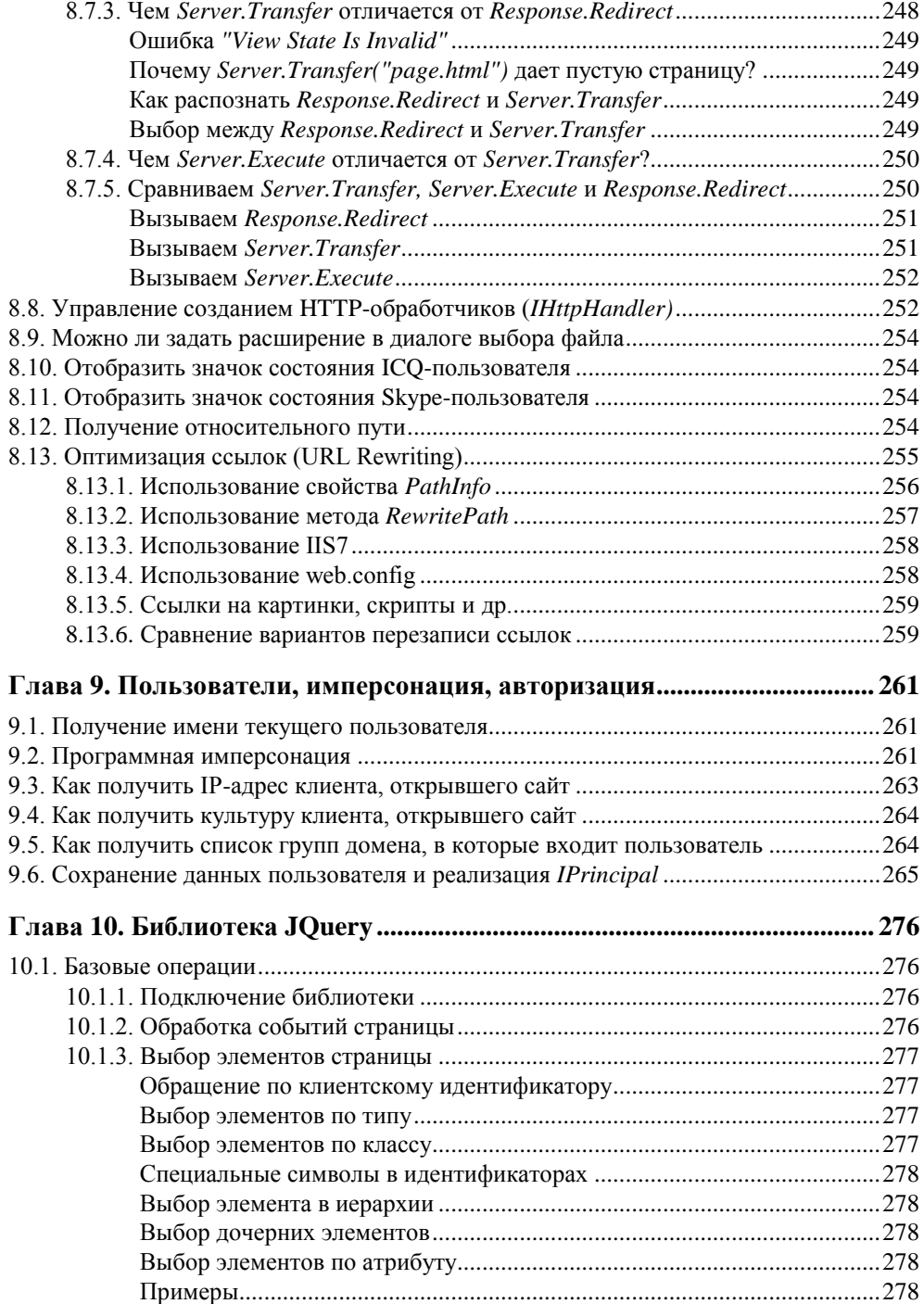

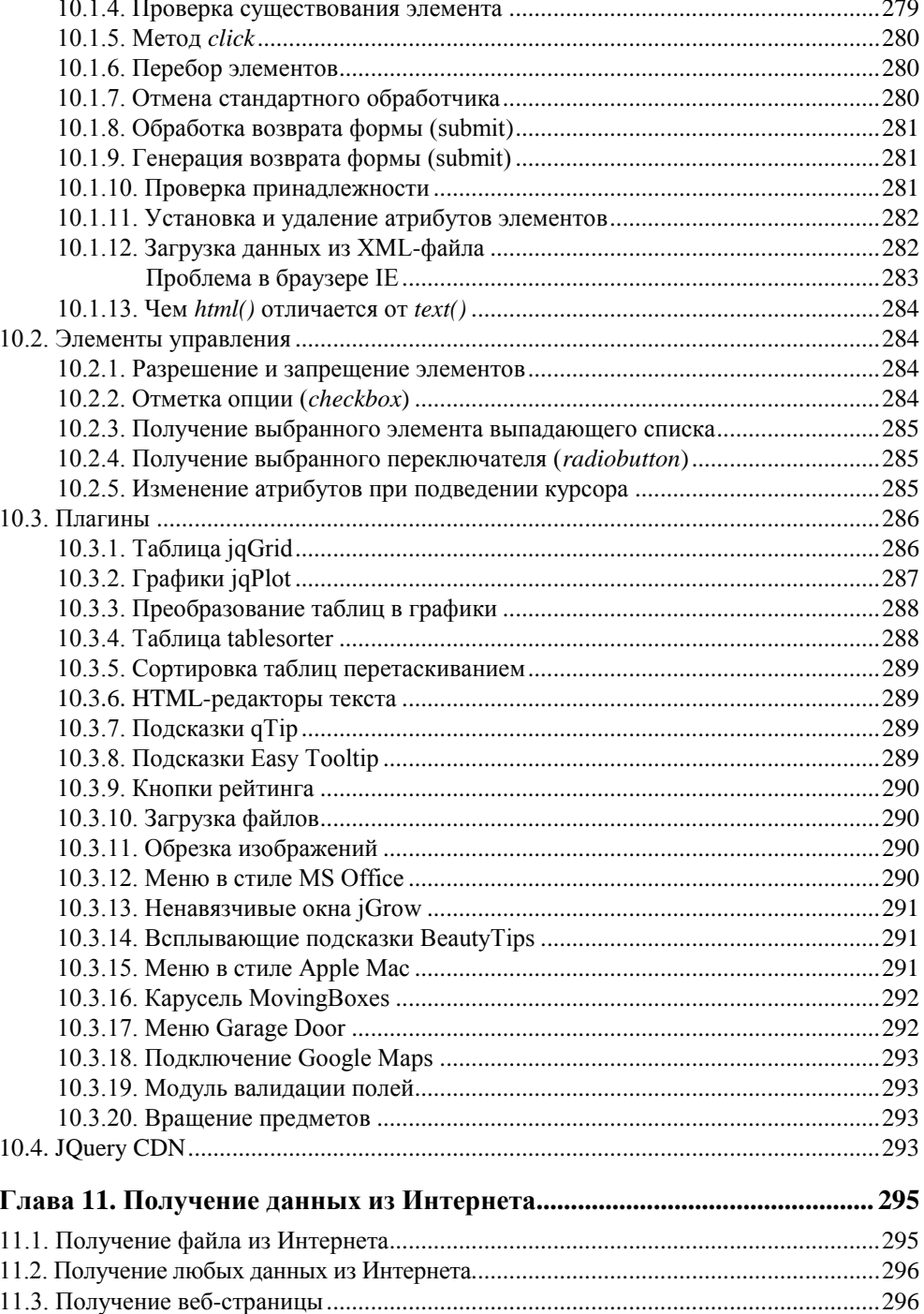

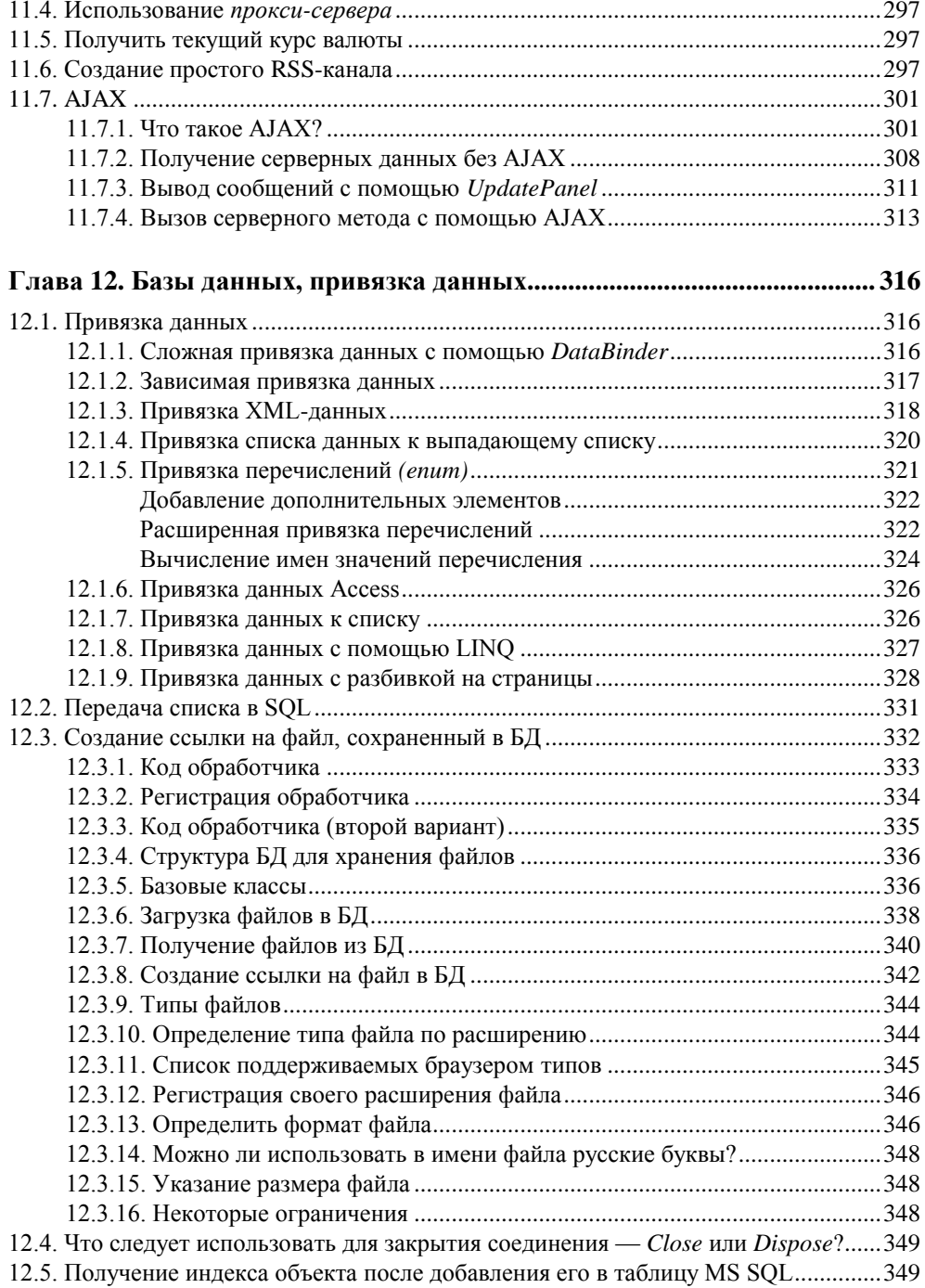

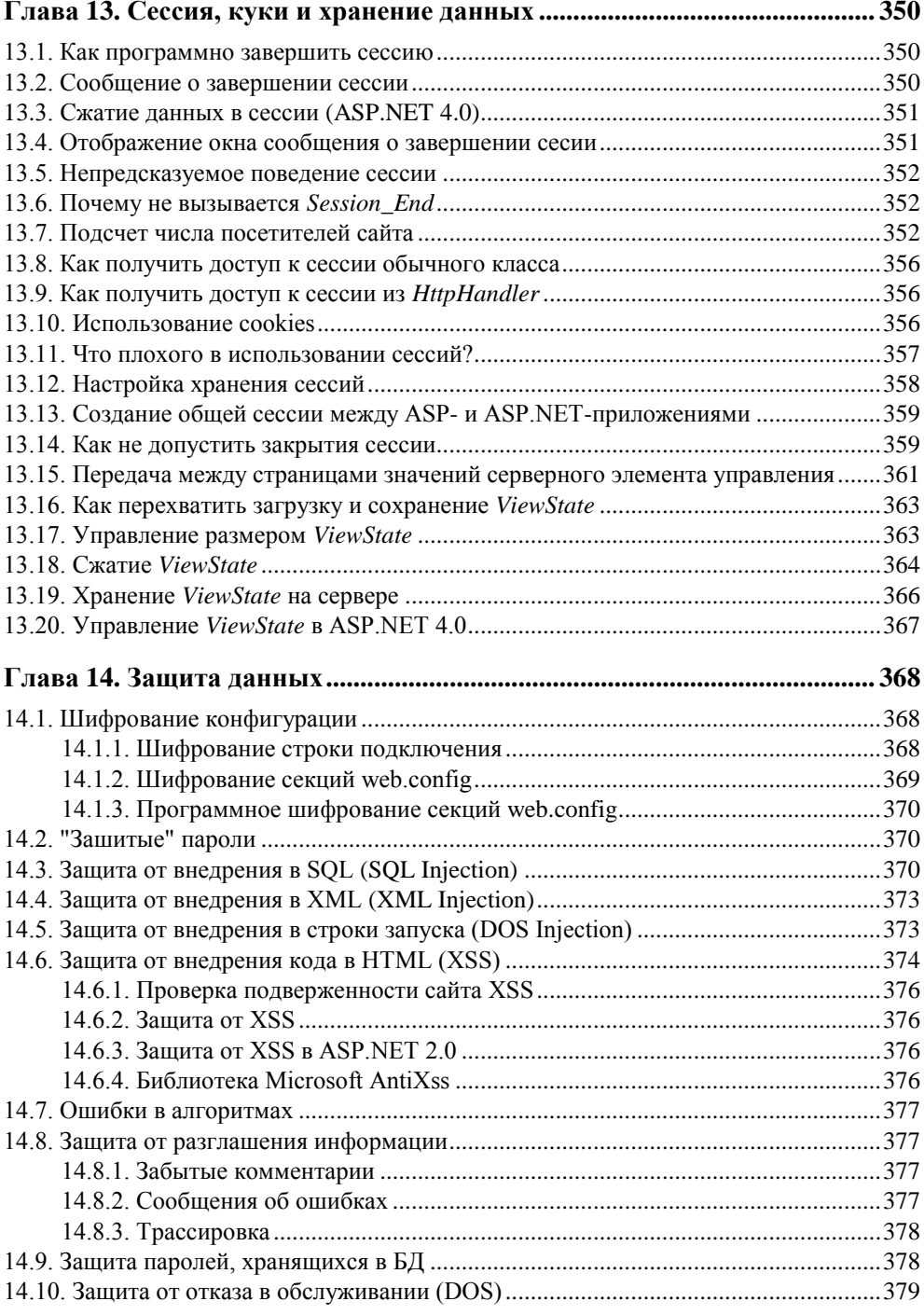

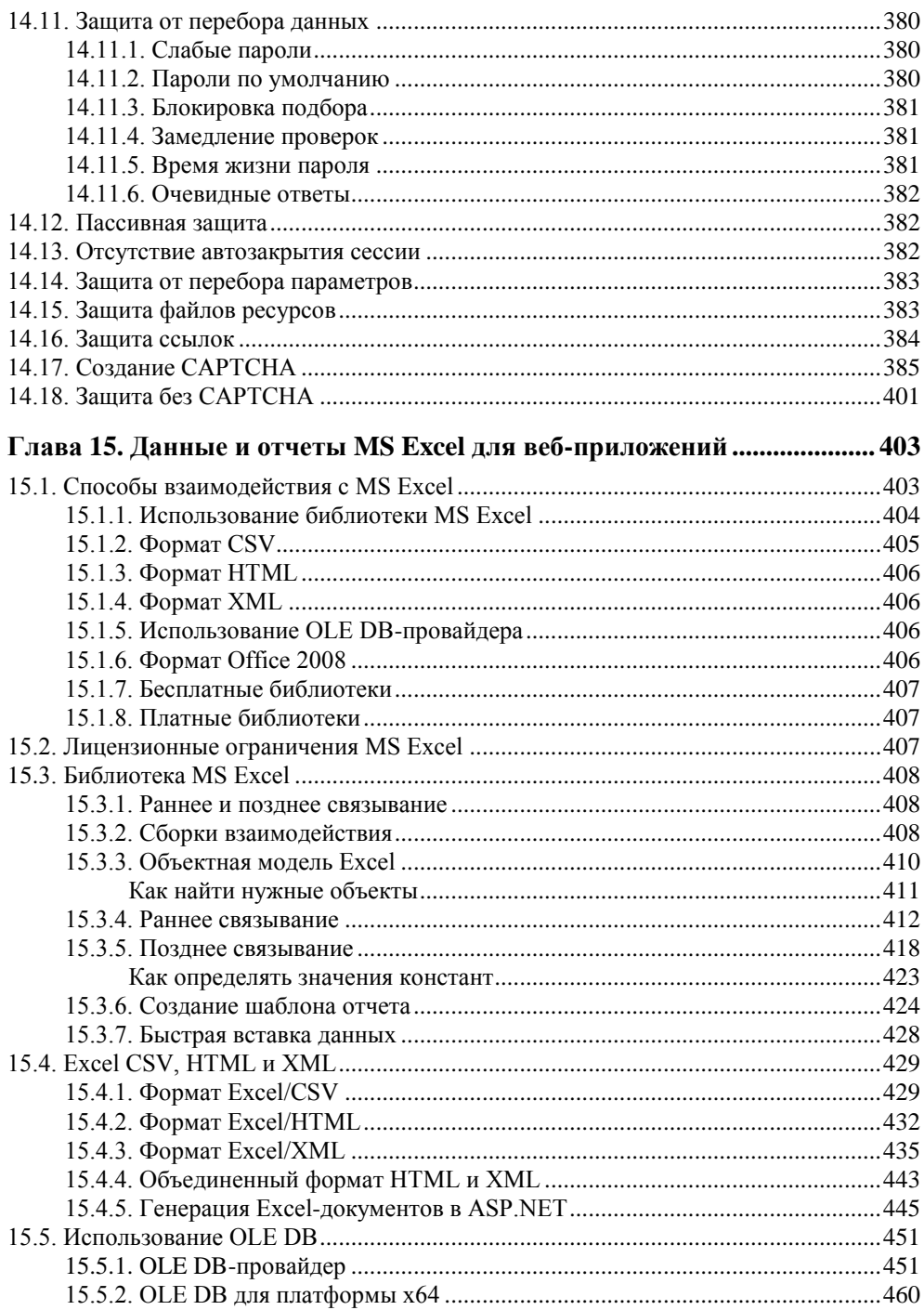

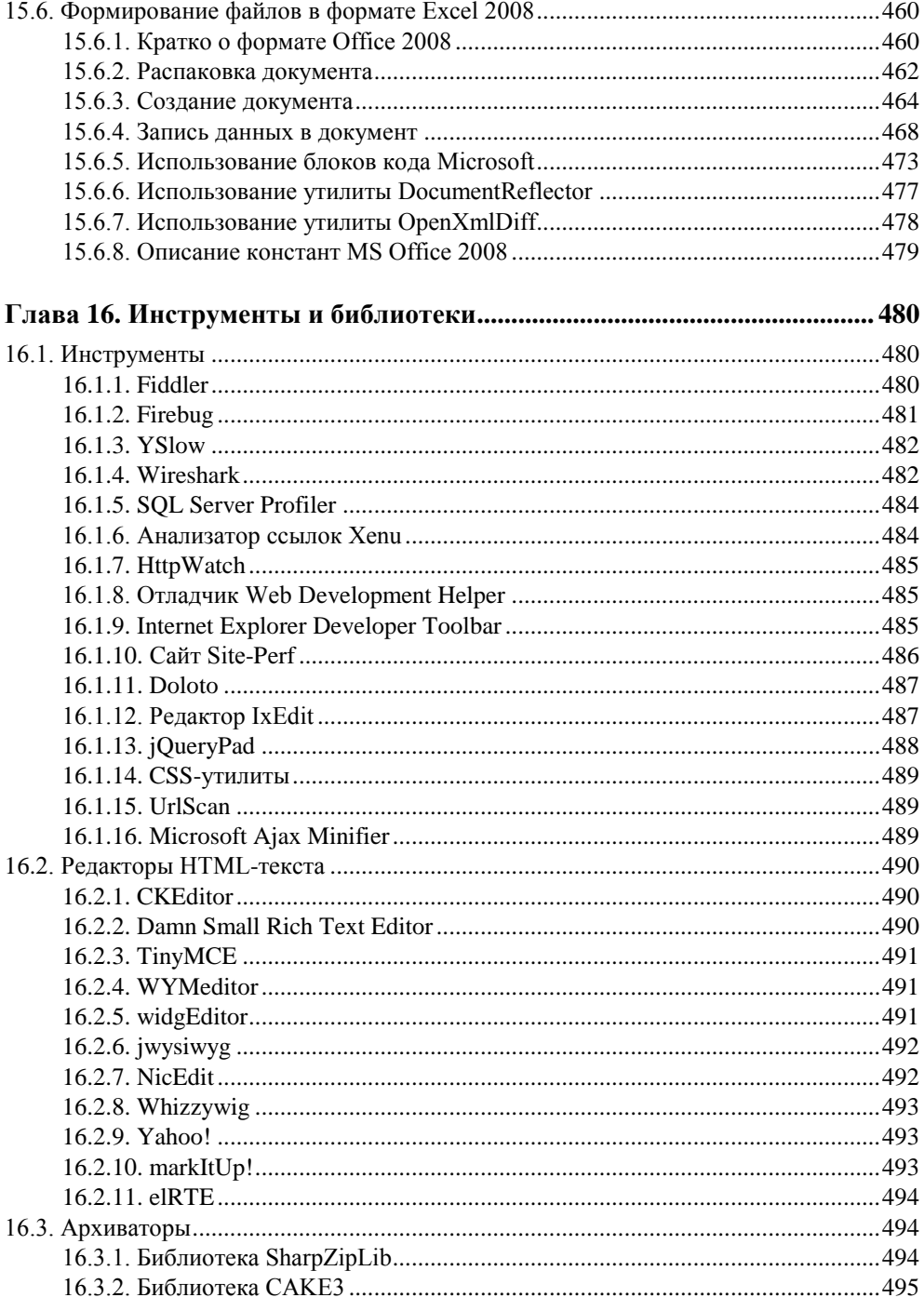

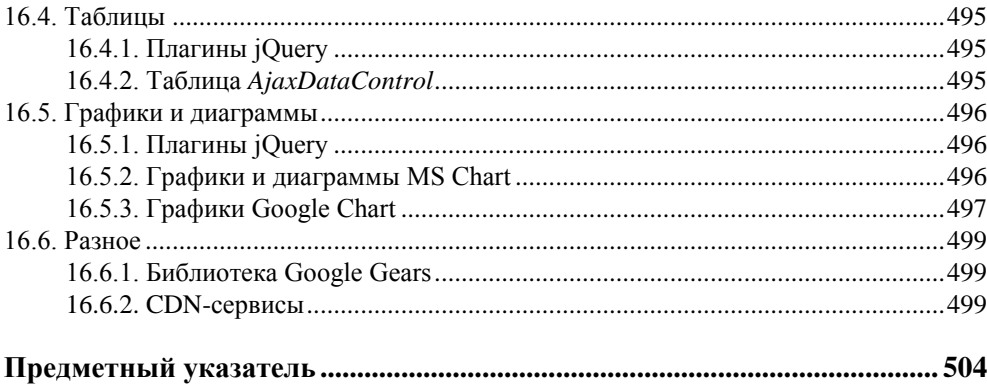

#### **THARA 1**

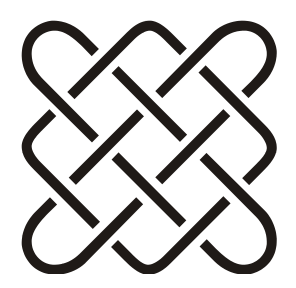

## Архитектура и общие вопросы

"В будущем, компьютеры будут весить не больше 1.5 тонн" Журнал "Popular Mechanics", 1949.

#### 1.1. Основные отличия ASP.NET 1.1 и 2.0

- □ Для разработки проектов не требуется IIS и виртуальная директория.
- □ Для веб-проектов не используются файлы .csproj, которые раньше создавались для каждого из типов проектов ASP.NET. Вместо файлов проекта Visual Studio использует структуру директорий, таким образом, для того чтобы включить в проект существующий файл, достаточно просто скопировать его в директорию проекта. Если файл или директория удаляется из дерева файлов проекта, то они физически удаляются из файловой системы.
- П Директива @Раде имеет новые атрибуты:
	- Async если значение этого атрибута равно true, то страница будет реализовывать интерфейс IHttpAsyncHandler, а иначе - интерфейс IHttpHandler. В первом случае код страницы может выполняться асинхронно:
	- AsyncTimeOut задает ограничение по времени, отведенное для выполнения асинхронных операций. По умолчанию этот параметр равен 45 секундам;
	- Culture устанавливает набор региональных параметров, используемый для страницы (см. разд. 1.24);
	- UICulture устанавливает набор региональных параметров, используемый для пользовательского интерфейса страницы (см. разд. 1.24);
- $\bullet$  EnableTheming ПОЗВОЛЯЕТ ВКЛЮЧИТЬ ИЛИ ВЫКЛЮЧИТЬ ПОДДЕРЖКУ ТЕМ оформления. По умолчанию включено;
- stylesheetTheme позволяет установить идентификатор темы оформления, которая будет использоваться для изменения установленной темы оформления (в атрибуте Theme или в файле web.config). Таким образом можно установить общую тему оформления для всего сайта, а с помощью атрибута stylesheetTheme вносить некоторые изменения в общее оформление страницы и/или некоторых элементов управления, содержащихся на странице;
- Theme указывает название темы оформления, которая будет использована для оформления кода данной страницы;
- MasterPageFile указывает путь к шаблону, который будет использован для создания кода этой страницы. Шаблон называется "мастерстраницей" (см. разд. 2.18).

П Класс Раде имеет новые свойства и методы. Вот некоторые из них:

- ClientScript Объект типа ClientScriptManager ДЛЯ работы с клиентскими скриптами;
- RegisterRequiresControlState регистрирует элемент, требующий сохранения состояния;
- EnableTheming если значение равно false, то поддержка тем на странице отключена;
- GetValidators метод, возвращающий коллекцию валидаторов данной страницы (см. главу 4);
- Header ССЫЛКА НА Объект HtmlHead, ПОЗВОЛЯЮЩИЙ КОНТРОЛИРОВАТЬ СОдержимое раздела <head> страницы, при условии, что он отмечен как серверный (runat="server");
- IsAsync если true, то страница будет работать в асинхронном режиме;
- IsCrossPagePostBack свойство, позволяющее определить, была ли данная страница запрошена в ответ на отправку данных с другой страницы;
- Master ссылка на экземпляр мастер-страницы (см. разд. 2.18);
- MasterPageFile свойство, содержащее имя файла мастер-страницы (см. разд. 2.18);
- MaxPageStateFieldLength  $cm.$  pa3d. 3.17;
- Previous Page ссылка на экземпляр объекта страницы, с которой была осуществлена отправка формы;
- $\bullet$  SetFocus  $cm.$  pa3d. 2.7;
- Title свойство, позволяющее получить и изменить заголовок страницы.
- □ Сменился цикл жизни страницы. В ASP.NET 1.1 последовательность событий была следующей: инициализация (Init), загрузка (Load), создание (PreRender) и завершение (Unload). После этого страница возвращалась клиенту. В ASP.NET 2.0 добавилось еще несколько событий:
	- PreInit вызывается до начала инициализации страницы;
	- InitComplete вызывается после завершения инициализации страницы;  $\bullet$
	- LoadComplete вызывается после завершения загрузки страницы;  $\bullet$
	- PreRenderComplete вызывается после завершения создания всех элементов страницы.
- В ASP.NET 2.0 применена новая модель компиляции страниц "на лету". Код страниц представляет собой частичный класс (partial class) без описания серверных элементов управления. Эти описания вынесены в другую часть класса страницы, которая генерируется автоматически во время выполнения. Это позволяет разделить автоматически генерируемый код и код пользователя.

### $1.2$ . В ASP было...

Несколько ответов на вопрос "вот в ASP было так, а где это в ASP.NET":

- файл global.asa теперь называется global.asax и имеет значительно больше функциональности (см. разд. 1.20);
- **П** эквивалент функции date () выглядит как:

```
System.DateTime.Now.ToShortDateString()
```
**П** эквивалент функции time () выглядит как:

```
System.DateTime.Now.ToShortTimeString()
```
П созданные объекты не нужно уничтожать самостоятельно, это делает сборщик мусора (однако файлы и другие ресурсы нужно освобождать сразу после завершения их использования).

Приведу несколько статей, описывающих миграцию с ASP на ASP.NET:

- $\Box$  http://www.asp.net/downloads/archived/migration-assistants/asp-to-aspnet/
- $\Box$  http://www.asp101.com/articles/john/asptoaspnet/default.asp
- $\Box$  http://www.asp101.com/articles/paolo/asp2aspnet/default.asp

#### 1.3. Можно ли запустить приложение ASP.NET под Apache

Да, можно. См. http://httpd.apache.org/cli/mod\_aspdotnet.

### 1.4. Где найти исходный код Framework

См. ссылку http://referencesource.microsoft.com/netframework.aspx.

#### 1.5. Использование SSI include в ASP.NET

 $Common \$  S1<sup>1</sup>

Оператор include из языка SSI (Server Side Include, включение на стороне сервера) можно использовать, например, для создания блока скриптов, которые повторяются на всех страницах или регистрации элементов управления. В общем, для создания блоков текстовой информации, которая повторяется на многих страницах.

Например, каждая страница сайта должна содержать набор скриптов, описанный в файле scripts.inc:

```
<script type="text/javascript" src="Scripts/common.js"></script>
... другие файлы скриптов ...
```
Для включения содержимого этого файла в страницу используется конструкция include, заключенная в знаки HTML-комментариев:

```
<head runat="server">
<title></title>
<!-- #include virtual="~/Include/scripts.inc" -->
\langle/head>
```
Теперь содержимое файла scripts.inc будет подставлено в указанное место страницы, и обновлять необходимый список скриптов будет легко и просто. Аналогично можно вставлять любые блоки текста. Только учтите, что реализовывать с помощью SSI единый дизайн страниц (как это делалось в классическом ASP) необходимости нет. Для этого есть более мощный механизм мастер-страниц (см. разд. 2.18). И, кроме того, учтите, что вставка происходит после компиляции страницы, поэтому использовать при этом серверный код не получится.

<sup>1</sup> Таким образом указывается название папки на прилагаемом к книге компакт-диске, содержащем полный и компилируемый исходный код.

И еще одно замечание. Включение файла можно сделать, например, так:

<% Response. WriteFile("~/Include/scripts.inc"); %>

Данная запись более близка к ASP.NET, но, как мне кажется, менее красива и проста.

#### 1.6. Как узнать версию ASP.NET. под которой работает сайт

Bызов System.Environment.Version.ToString() возвращает версию ASP.NET.

#### 1.7. Как узнать браузер и версию клиента, запустившего сайт

Свойство Request. Browser. Browser возвращает название браузера клиента, а Request.Browser.Version - ПОЛНУЮ СТРОКУ версии браузера (свойства MajorVersion И MinorVersion ВОЗВращают соответственно старшую и младшую части строки версии браузера). Название браузера может быть, например, IE, Netscape, Opera и т. д.

#### 1.8. Как узнать параметры компьютера, на котором работает сайт

С помощью класса System. Environment можно узнать информацию о компьютере, на котором работает сайт:

- System.Environment.MachineName ИМЯ МАШИНЫ;
- **I** System. Environment. OSVersion версия операционной системы;
- $\square$  System. Environment. Working Set  $00$ beM  $\Pi$  2MAT $W$ ;
- П HttpContext.Current.Server.MachineName ИМЯ МАШИНЫ;
- □ HttpContext.Current.Request.ServerVariables["LOCAL ADDR"] ЛОКАЛЬНЫЙ IP-адрес машины.

### 1.9. Где расположен временный каталог

Определить расположение временного каталога можно с помощью вызова

#### 1.10. Как изменить временный каталог ASP.NET

Временный каталог ASP.NET можно изменить с помощью настройки в глобальном файле web.config, который расположен в папке %windows% \Microsoft.NET\Framework\v2.0.50727\CONFIG.

Эта настройка задается параметром tempDirectory, например:

```
<compilation tempDirectory="C:\MyTemp">
```
#### 1.11. Информация о соединении

Переменная Request. IsLocal возвращает true, если запрос локальный. Эта информация полезна, если нужно отобразить некоторые данные только для пользователей (например, отладочную локальных информацию,  $CM.$ разд. 14.8).

Переменная Request. IsSecureConnection возвращает true, если запрос сделан через защищенное соединение. Проверка этой переменной — более правильный путь, чем сравнение начала URL-адреса со строкой https.

## 1.12. Зачем создается пользователь ASPNET

После установки ASP.NET вы можете увидеть созданную учетную запись пользователя ASPNET. Он используется в IIS5 процессом aspnet wp.exe. Если вы не используете IIS5 (или IIS6 в режиме совместимости с IIS5), то можете просто удалить или запретить этот аккаунт. Процессом w3wp.exe это имя не используется.

#### 1.13. Где сохранить данные при переходе между страницами

Для сохранения данных есть следующие варианты:

- $\Box$  адресная строка (URL);
- $\Box$  куки (cookies);
- $\Box$  скрытые поля (hidden fields);
- состояние страницы (ViewState);
- $\Box$  сессия (Session);
- $\Box$  приложение (Application).

Я имею в виду текущие данные пользователя, а не данные вообще, поэтому просто хранение данных в базе данных я здесь не рассматриваю (вопрос хранения данных в БД будет разбираться в главе 12).

Каждый из перечисленных вариантов имеет свои сильные и слабые стороны и при выборе нужно четко понимать их различия и в каких случаях какой из вариантов лучше.

#### 1.13.1. Адресная строка

Некоторые данные можно передавать между страницами в адресной строке. Точнее сказать, эти данные будут являться параметрами вызывающей страницы, но это вполне можно считать передачей данных. При этом следует учитывать, что, во-первых, эти данные открыты для пользователя (некоторые соображения по безопасности я расскажу в разд. 14.14), а во-вторых, длина адреса не может превышать 1024 символа.

Считать данные из параметров страницы можно с помощью свойств QueryString *H* PathInfo (CM. pa3d. 8.13.1).

#### 1.13.2. Куки

Куки хранятся на клиентской стороне. В этом их преимущество — если работа с данными идет на клиентской стороне, то не нужно передавать данные на сервер. В этом и недостаток - клиент может легко найти сохраненные данные и подменить их. Не стоит хранить в куках пароли и другую конфиденциальную информацию.

```
Для работы с куками предусмотрены методы Add (добавить), Get (получить),
Clear (ОЧИСТИТЬ), Remove (УДАЛИТЬ), Set (ЗАДАТЬ) КЛАССА Request. Cookies.
```
#### Например:

```
HttpCookie langCook = new HttpCookie ("Language");
langCook.Value = newLang;Response.Cookies.Add(langCook);
  . . . . . . . . . . . . . .
if (Request.Cookies["Language"] != null)
\sqrt{ }if (Request. Cookies ["Language"]. Value != null)
 lang = string. Format (Request. Cookies ["Language"]. Value) ;
```
Такой пример я привел только ради простоты. В реальном коде обращение к кукам по имени лучше оборачивать в свойства, иначе одна опечатка в строке имени будет стоить не мало времени отладки (см. совет в разд. 1.15.6).

#### 1.13.3. Скрытые поля

Скрытые поля использовались в классическом ASP для хранения данных пользователя. Точно так же можно использовать их и в ASP.NET. Нужно понимать, что скрытые поля хранятся в самой странице, а значит, во-первых, легко доступны пользователю, а во-вторых, большой объем данных утяжеляет страницу и увеличивает объем данных, передаваемых между клиентом и сервером. Не стоит класть внутрь страницы большие объемы данных. Не стоит хранить в скрытых полях пароли и секретную информацию.

Для доступа к скрытому полю из CS-кода нужно установить скрытому полю атрибут runat="server" и обращаться к такому полю по имени.

#### 1.13.4. Состояние страницы

Состояние страницы (ViewState) по сути является тем же скрытым полем, поэтому к нему относится все то, что я перечислил ранее. Преимуществ состояния страницы несколько.

- □ Все серверные компоненты умеют работать с ним автоматически.
- П Доступ к состоянию страницы очень простой через индексатор ViewState[MMA].
- □ Состояние страницы сжимается, что значительно уменьшает объем передаваемых данных.
- **I ASP.NET 2.0 может производить контроль изменений состояния страни**цы. Если данные изменились будет сгенерировано исключение защиты.

К минусам относится увеличивающийся размер страницы (см. также разд. 3.9.6 и главу 13).

#### 1.13.5. Сессия

Ceccua (Session) позволяет сохранять данные пользователя на то время, пока пользователь работает с сервером. Доступ к данным производится с по-МОЩЬЮ ИНДЕКСАТОРА Session [ИМЯ].

Приведу несколько полезных фактов "из жизни сессии".

□ Данные в сессии живут ровно столько, сколько живет сама сессия пользователя. По умолчанию это 20 минут. Если в течение 20 минут пользователь не общается с сервером, сервер закрывает сессию и все данные удаляются. Очень сильно увеличивать это время не хорошо из соображений безопасности (см. разд. 14.13). Как одно из решений — на страницах требующих длительных операций можно добавить таймер, периодически "дергающий" сервер (см. разд. 13.14).

- ASP.NET позволяет гибко настраивать хранилище данных сессии. Сессию можно сохранить в куках, в памяти сервера и в БД (см. разд. 13.12).
- □ Данные, хранящиеся в сессии, доступны только "владельцу" этой сессии, если, конечно, данные не хранятся в БД, а приложение забирает их в обход всех правил.
- **П** К плюсам хранения данных в сессии можно отнести возможность хранения существенных объемов информации (если, не хранить сессию в пользовательских куках). К минусам - часто довольно затруднительно определить момент, когда данные из сессии можно удалить.
- □ При хранении сессии в памяти сервера возможны проблемы с кластером серверов. Ведь у каждого сервера в кластере будет своя сессия пользователя. Решений этой проблемы два. Либо не хранить сессию в памяти сервера (или вообще не использовать сессию), либо настроить кластер таким образом, чтобы клиент, подключившись к конкретному серверу кластера один раз, всю сессию работал только с этим сервером.
- $\Box$  B ASP.NET 4.0 добавлен новый параметр compressionEnabled, который позволяет сжимать данные в сессии с помощью ZIP-алгоритма (см. разд. 13.3).

#### 1.13.6. Память приложения

Приложение (Application) позволяет сохранять данные, общие для всех сессий, например, счетчик посетителей сайта. Доступ к данным приложения осуществляется с помощью индексатора Application [имя].

Кроме того, любая переменная, описанная как static, будет храниться в области данных приложения, а значит, будет общей для всех пользователей сайта. Учитывайте это при разработке приложений (см. разд. 1.15.13)!

Аналогично сессиям, в использовании памяти приложения есть проблема, связанная с работой на кластере серверов. Данные приложения хранятся в памяти IIS, поэтому для каждого сервера кластера это будет своя область памяти. Нет ничего страшного, если это используется для кэширования - все сведется к тому, что на каждом сервере кластера будет загружен свой кэш. Но если данные приложения хранят общую для всех пользователей (точнее — для всех сессий) информацию, например, счетчик пользователей, то это окажется проблемой — каждый сервер кластера будет иметь свой собственный счетчик. В таких случаях придется обойтись без использования памяти приложения и хранить такие счетчики (и вообще общие данные) где-то в БД.

#### 1.13.7. Что же выбрать

Выбор конкретного хранилища зависит от нескольких факторов:

- 1. Должны ли данные быть доступны всем пользователям сервера?
- 2. Каков объем ланных?
- 3. Есть ли в данных конфиденциальная информация?
- 4. Должны ли данные храниться дольше, чем время жизни страницы?
- 5. Будет ли приложение работать на кластере?

Если данные должны быть доступны всем пользователям сервера, то единственный вариант, предоставляемый ASP.NET, - это память приложения (Application). Нужно только учитывать особенность работы приложения на кластере. Если приложение планируется масштабировать, то лучше сразу хранить данные в БД и не использовать другие варианты.

Если объем данных небольшой, эти данные используются только одной страницей и не являются секретом для пользователя (например, номер выбранной страницы в таблице данных), то лучше воспользоваться адресной строкой, данными страницы или куками.

Куки удобно использовать для неконфиденциальных данных, работа с которыми ведется только на стороне клиента.

Если предполагается хранить существенный объем данных или конфиденциальные данные, то лучше хранить их в сессии (конечно, если сессия не хранится в куках).

#### 1.14. Не используйте подчеркивание в имени серверов

Согласно стандарту RFC 952 (http://www.ietf.org/rfc/rfc952.txt) подчеркивание не является разрешенным символом в имени серверов. При его использовании в ASP.NET будут проблемы с сессией и куками — сессия будет работать не предсказуемо.

### 1.15. Общие правила создания страниц

#### 1.15.1. Не путайте разметку и код

Архитектура веб-страницы в ASP.NET предполагает разделение разметки и кода, но очень часто это правило нарушается. Например, приветствие выволится так: